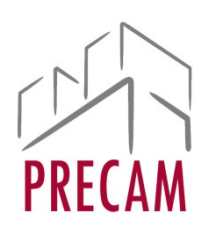

MINISTÉRIO DA EDUCAÇÃO<br>
Prefeitura do Campus Universitário<br>
Prefeitura do Campus Universitário<br>
Prefeitura do Campus Universitário<br>
UFOP MINISTÉRIO DA EDUCAÇÃO<br>Universidade Federal de Ouro Preto – UFOP<br>Prefeitura do Campus Universitário<br>IETODOLOGIA DE FLARORAÇÃO DE PLANILHA MINISTÉRIO DA EDUCAÇÃO<br>Prefeitura do Campus Universitário<br>Prefeitura do Campus Universitário<br>Prefeitura do Campus Universitário<br>Prefeitura do Campus Universitário<br>Prefeitura do Campus Universitário

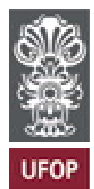

## MINISTÉRIO DA EDUCAÇÃO<br>
Universidade Federal de Ouro Preto – UFOP<br>
Prefeitura do Campus Universitário<br>
METODOLOGIA DE ELABORAÇÃO DE PLANILHA<br>
ELABORAÇÃO DE PROJETOS EXECUTIVOS<br>
MERGENCIAIS DE RECUPERAÇÃO PARCIAL DE COBERTU MINISTÉRIO DA EDUCAÇÃO<br>
niversidade Federal de Ouro Preto – UFOP<br>
Prefeitura do Campus Universitário<br>
FRODOLOGIA DE ELABORAÇÃO DE PLANILHA<br>
ELABORAÇÃO DE PROJETOS EXECUTIVOS<br>
RGENCIAIS DE RECUPERAÇÃO PARCIAL DE COBERTURAS, MINISTÉRIO DA EDUCAÇÃO<br>
Universidade Federal de Ouro Preto — UFOP<br>
Prefeitura do Campus Universitário<br>
METODOLOGIA DE ELABORAÇÃO DE PLANILHA<br>
ELABORAÇÃO DE PROJETOS EXECUTIVOS<br>
REFORMAS EMERGENCIAIS DE RECUPERAÇÃO PARCIAL MINISTÉRIO DA EDUCAÇÃO<br>
Universidade Federal de Ouro Preto - UFOP<br>
Prefeitura do Campus Universitário<br>
METODOLOGIA DE ELABORAÇÃO DE PLANILHA<br>
ELABORAÇÃO DE PROJETOS EXECUTIVOS<br>
REFORMAS EMERGENCIAIS DE RECUPERAÇÃO PARCIAL MINISTÉRIO DA EDUCAÇÃO<br>
inversidade Federal de Ouro Preto – UFOP<br>
Prefeitura do Campus Universitário<br>
IFTODOLOGIA DE ELABORAÇÃO DE PLANILHA<br>
ELABORAÇÃO DE PROJETOS EXECUTIVOS<br>
IFTODOLOGIA DE ELABORAÇÃO DE PLANILHA<br>
ELABORA MINISTÉRIO DA EDUCAÇÃO<br>
Universidade Federal de Ouro Preto - UFOP<br>
Prefeitura do Campus Universitário<br>
METODOLOGIA DE ELABORAÇÃO DE PLANILHA<br>
ELABORAÇÃO DE PROJETOS EXECUTIVOS<br>
REFORMAS EMERGENCIAIS DE RECUPERAÇÃO PARCIAL MINISTÉRIO DA EDUCAÇÃO<br>
Universidade Federal de Ouro Preto – UFOP<br>
Prefeitura do Campus Universitário<br>
METODOLOGIA DE ELABORAÇÃO DE PLANILHA<br>
ELABORAÇÃO DE PROJETOS EXECUTIVOS<br>
REFORMAS EMERGENCIAIS DE RECUPERAÇÃO PARCIAL MINISTÉRIO DA EDUCAÇÃO<br>
Universidade Federal de Ouro Preto - UFOP<br>
Prefeitura do Campus Universitário<br>
Prefeitura do Campus Universitário<br>
METODOLOGIA DE ELABORAÇÃO DE PLANILHA<br>
ELABORAÇÃO DE PROJETOS EXECUTIVOS<br>
REFORMAS MINISTÉRIO DA EDUCAÇÃO<br>
Universidade Federal de Ouro Preto.<br>
Profetiura do Campus Universitanto<br>
Profetiura do Campus Universitanto<br>
METODOLOGIA DE ELABORAÇÃO DE PLANILHA<br>
ELABORAÇÃO DE PROJETOS EXECUTIVOS<br>
REFORMAS E INST METODOLOGIA DE ELABORAÇÃO DE PLANILHA<br>
ELABORAÇÃO DE PROJETOS EXECUTIVOS<br> **REFORMAS EMERGENCIAIS DE RECUPERAÇÃO PARCIAL DE COBERTURAS,**<br> **ESQUADRIAS E INSTALAÇÕES ELÉTRICAS E SPCIP DO PRÉDIO DA ESCOLA DE MINAS<br>
DA PRAÇA TI** METODOLOGIA DE ELABORAÇÃO DE PLANILHA<br>
ELABORAÇÃO DE PROJETOS EXECUTIVOS<br> **REFORMAS EMERGENCIAIS DE RECUPERAÇÃO PARCIAL DE COBERTURAS,<br>
ESQUADRIAS E INSTALAÇÕES ELÉTRICAS E SPCIP DO PRÉDIO DA ESCOLA DE MINAS<br>
DA PRAÇA TIRA** METODOLOGIA DE ELABORAÇÃO DE PLANILHA<br>
ELABORAÇÃO DE PROJETOS EXECUTIVOS<br> **ESQUADRIAS E INSTALAÇÕES ELÉTRICAS E SPCIP DO PRÉDIO DA ESCOLA DE MINAS<br>
DA PRAÇA TIRADENTES - OURO PRETO<br>
1. Objetivos<br>
É objetivo do presente doc ELABORAÇÃO DE PROJETOS EXECUTIVOS<br>
REFORMAS EMERGENCIAIS DE RECUPERAÇÃO PARCIAL DE COBERTURAS,<br>
ESQUADRIAS E INSTALAÇÕES ELÉTRICAS E SPCIP DO PRÉDIO DA ESCOLA DE MINAS<br>
DA PRAÇA TIRADENTES - OURO PRETO<br>
1. Objetivos<br>
É ob** ELABORAÇÃO DE PROJETOS EXECUTIVOS<br>
ESQUADRIAS E INSTALAÇÕES ELÉTRICAS E SPCIP DO PRÉDIO DA ESCOLA DE MINAS<br>
DA PRAÇA TIRADENTES - OURO PRETO<br>
1. Objetivos<br>
1. Objetivos<br>
1. Objetivos<br>
1. Objetivos<br>
1. Objetivos<br>
2. Metodol **REFORMAS EMERGENCIAIS DE RECUPERAÇÃO PARCIAL DE COBERTURAS,<br>
ESQUADRIAS E INSTALAÇÕES ELÉTRICAS E SPCIP DO PRÉDIO DA ESCOLA DE MINAS<br>
DA PRAÇA TIRADENTES - OURO PRETO<br>
1. Objetivos<br>
É objetivos<br>
É objetivo do presente doc** REFORMAS EMERGENCIAIS DE RECUPERAÇÃO PARCIAL DE COBERTURAS,<br>
ESQUADRIAS E INSTALAÇÕES ELÉTRICAS E SPCIP DO PRÉDIO DA ESCOLA DE MINAS<br>
2D PRAÇA TIRADENTES - OURO PRETO<br>
1. Objetivos<br>
É objetivos<br>
é origino do presente docum

referência.

**ESQUADRIAS E INSTALAÇÕES ELÉTRICAS E SPCIP DO PRÉDIO DA ESCOLA DE MINAS<br>
DA PRAÇA TIRADENTES - OURO PRETO<br>
1.** Objetivos<br>
1. Objetivos<br>
1. Objetivos<br>
1. Objetivos<br>
concilo de Preço de Venda de Referência para serviços de **DA PRAÇA TIRADENTES - OURO PRETO**<br> **COLOGY CONTEST CONTEST CONTEST CONTEST**<br> **COLOGY COLOGY ENTERNAMENTAL ENDERNAMENTAL ENDERNAMENTAL ENDERNAMENT CONSULTERNAMENT CONSULTERNAMENT CONSULTERNAMENT CONSULTERNAMENT CONSULTERNA 1. Objetivos**<br> **1. Objetivos**<br> **1. Objetivos**<br> **1. Colvering de Custos**<br> **2. Metodologia de Custos**<br> **2. Metodologia de Custos**<br> **2. Metodologia de Custos**<br> **2. Metodologia de Custos**<br> **2. Metodologia de Custos**<br> **2. Meto 1.** Objetivos<br> **6.** Gojetivo do presente documento apresentar os parâmetros e metodologia adotada para<br>
o cálculo de Preço de Venda de Referência para serviços de Engenharia Consultiva e de<br>
Ernojtos para a Universidade É objetivo do presente documento apresentar os parâmetros e metodologia adotada para<br>
o cálculo de Preço de Venda de Referência para serviços de Engenharia Consultiva e de<br>
Projetos para a Universidade Federal de Ouro Pre É objetivo do presente documento apresentar os parámetros e metodologia adotada para<br>
o cálculo de Preço de Venda de Referência para serviços de Engenharia Consultiva e de<br>
Projetos para a Universidade Federal de Ouro Pre o cálculo de Preço de Venda de Referência para serviços de Engenharia Consultiva e de<br>Projetos para a Universidade Federal de Ouro Preto.<br>
2. Metodologia de Custos<br>
Conforme Maçahiko Tisaka em "Orçamento na Construção Civ Projetos para a Universidade Federal de Ouro Preto.<br>
2. Metodologia de Custos<br>
Conforme Maçahiko Tisaka em "Orçamento na Construção Civil - Consultoria, Projeto e<br>
Execução", diversas modalidade, definida como "Metodologi Conforme Maganiko Isaka em "Orçamento na Construção Civil - Consulto<br>
Execução", diversas modalidades são aceitáveis para determinar este<br>
referência.<br>
A primeira modalidade, definida como "Metodologia A", é a partir da p Execução<br>
de referência.<br>
Execução conseita da produídades são detelaveis para determinar estes preços<br>
A primeira modalidade, definida como "Metodologia A", é a partir da pré-fixação<br>
porcentagem a ser aplicada no valor iereminanticale, definida como "Metodologia A", é a partir da pré-fixação de<br>porcentagem a ser aplicada no valor da execução das obras. Neste caso, o valor da obra<br>seria determinado a partir do rogamento ou estimativa par portentagem a ser a putata to vator tale exectation associas. We social determinado a partir de orgamento ou estimativa paramétrica de valores.<br>
A segunda modalidade, ou modalidade B, é feita a partir do pagamento sobre p sen declarimidad para un el origamento solar antentiva parameto considerado en Asidegunda modalidade, ou modalidade B, é feita a partir do pagamento sobre produtos a<br>serem entregues, ou seja, as pranchas de projetos a ser A seguna muculandue, ou inuodamica e  $s$ , e eia a partir u peganierino soure produces as term produces in the mais utilizade am pegunas reformas.<br>A largeira modalidade é a partir do cálculo da mão de obra, medida em horas seien lentigues, ou sega, as prancias de projetos a serem produzidos. Esta ineta<br>de mais utilizada em pequenas reformas.<br>A terceira modalidade é a partir do cálculo da mão de obra, medida em horr<br>produção dos projetos. So e mass omnevado em pequenas recurmas.<br>A terceira modalidade é a partir do cálculo da mão de obra, medida em horas, para<br>produção dos projetos. Sobre este quantitativo, além do preço unitário da mão de obra, é<br>aplicado o c

$$
PV = CD \times K + DD \times TRDE
$$

complementares)

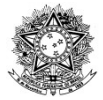

MINISTÉRIO DA EDUCAÇÃO<br>
Prefeitura do Campus Universitário<br>
Prefeitura do Campus Universitário<br>
Prefeitura do Campus Universitário<br>
UFOP MINISTÉRIO DA EDUCAÇÃO<br>Universidade Federal de Ouro Preto – UFOP<br>Prefeitura do Campus Universitário<br>Campus Universitário MINISTÉRIO DA EDUCAÇÃO<br>Prefeitura do Campus Universitário<br>Prefeitura do Campus Universitário<br>Prefeitura do Campus Universitário<br>Prefeitura do Campus Universitário<br>Prefeitura do Campus Universitário

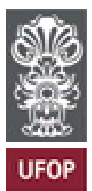

MINISTÉRIO DA EDUCAÇÃO<br>
Universidade Federal de Ouro Preto – UFOP<br>
Prefeitura do Campus Universitário<br>
Prefeitura do Campus Universitário<br>
Entende-se que a terceira metodologia como mais próxima da realidade, por trabalhar MINISTERIO DA EDUCAÇÃO<br>
Universidade Federal de Ouro Preto - UFOP<br>
Prefeitura do Campus Universitário<br>
Prefeitura do Campus Universitário<br>
Entende-se que a terceira metodologia como mais próxima da realidade, por trabalhar MINISTÉRIO DA EDUCAÇÃO<br>
Universidade Federal de Ouro Preto – UFOP<br>
Prefeitura do Campus Universitário<br>
Preteitura do Campus Universitário<br>
Entende-se que a terceira metodologia como mais próxima da realidade, por trabalhar MINISTÉRIO DA EDUCAÇÃO<br>
Universidade Federal de Ouro Preto – UFOP<br>
Prefeitura do Campus Universitário<br>
Entende-se que a terceira metodologia como mais próxima da realidade, por trabalhar<br>
con valores e custos parateados de MINISTÉRIO DA EDUCAÇÃO<br>
Universidade Federal de Ouro Preto – UFOP<br>
Prefeitura do Campus Universitário<br>
Prefeitura do Campus Universitário<br>
Entende-se que a terceira metodologia como mais próxima da realidade, por trabalhar <https://portal.tcu.gov.br/data/files/BF/21/7F/EE/965EC710D79E7EB7F18818A8/Orientac oes elaboracao planilhas orcamentarias obras publicas.PDF>:

MINISTÉRIO DA EDUCAÇÃO<br>
Universidade Federal de Ouro Preto - UFOP<br>
Prefeitura do Campus Universitário<br>
Prefeitura do Campus Universitário<br>
se que a terceira metodologia como mais próxima da realidade, por trabalhar<br>
rese MINISTÉRIO DA EDUCAÇÃO<br>
Universidade Federal de Quro Preto - UFOP<br>
Prefeitura do Campus Universitário<br>
se que a terceira metodologia como mais próxima da realidade, por trabalhar<br>
res e custos praticados de mercado, além d **Example 12**<br> **Adom Control Control Control Control Control Control Control Control Control Control Control Control Control Control Control Control Control Control Control Control Control Control Control Control Control C EMINISTÉRIO DA EDUCAÇÃO**<br>
Universidade Federal de Ouro Preto - UFOP<br>
Prefeitura do Campus Universitário<br>
Prefeitura do Campus Universitário<br>
se que a terceira metodologia como mais próxima da realidade, por trabalhar<br>
re MINISTERIO DA EDUCAÇÃO<br>
Universidade Federal de Ouro Preto - UFOP<br>
Prefeitura do Campus Universitário<br>
Prefeitura do Campus Universitário<br>
Seconda alteração para casas para produção da decumentação.<br>
Seconda alterações par Preferiura do Campus Universitano<br>
Entende-se que a terceira metodologia como mais próxima da realidade, por trabalhar<br>
com valores e custos praticados de mercado, além de passar pelo cálculo de quantitativos<br>
que será efe **Example 3.1**<br> **Example 3.1**<br> **Example 3.1**<br> **Example 3.1**<br> **Example 3.2**<br> **Example 3.2**<br> **Example 3.2**<br> **Example 3.2**<br> **Example 3.2**<br> **Example 3.2**<br> **Example 3.2**<br> **Example 3.2**<br> **Example 3.2**<br> **Example 3.2**<br> **Example 3.2** Entende-se que a terceira metodologia como mais próxima da realidade, por trabalhar<br>com valores e custos praticados de mercado, além de passar pelo cálculo de quantitativos<br>que será efetivamente gasto para produção da docu Entende-se que a terceira metodologia como mais próxima da realidade, por trabalhar<br>com valores e custos praticados de mercado, além de passar pelo cálculo de quantitativos<br>que será efetivamente gasto para produção da docu com valores e custos praticados de mercado, além de passar pelo cálculo de quantitativos<br>conforme o Manual TCU - Orientações para Elaboração de planilhas Orçamentárias de<br>pohras<br>conforme o Manual TCU - Orientações para Ela que será efetivamente gasto para produção da documentação.<br>
Conforme o Manual TCU - Orientações para Elaboração de planilhas Orçamentárias de<br>
obras<br>
choras<br>
choras<br>
choras<br>
choras<br>
choras<br>
consenda-se o uso preferencial d

públicas,<br>públicas, disponível<br>portal.tcu.gov.br/data/files/BF/21/7F/EE/965EC710079E7EB7F18818A8/Orientac<br>oracao\_planiihas\_orcamentarias\_obras\_publicas.PDF>:<br>Recomenda-se o uso preferencial do presente método, pois o custo portal.tcu.gov.br/data/files/BF/21/7F/EE/965EC710D79E7EB7F18818A8/Orientac<br>oracao\_planilhas\_orcamentarias\_obras\_publicas.PDF>:<br>Recomenda-se o uso preferencial do presente método, pois o custo é determinado<br>pelo período de oracao\_planilhas\_orcamentarias\_obras\_publicas.PDF>:<br>Recomenda-se o uso preferencial do presente método, pois o custo é determinado<br>pelo período de permanência de cada categoria profissional, de forma que o critério<br>adotado Recomenda-se o uso preferencial do presente método, pois o custo é determinado<br>pelo período de permanência de cada categoria profissional, de forma que o critério<br>adotado para formação do preço guarda relação direta com a Recomenda-se o uso preferencial do presente método, pois o custo é determinado<br>pelo período de permanência de cada categoria profissional, de forma que o critério<br>dadado para formação do preço guarda relação direta con a e pelo período de permanência de cada categoria profissional, de forma que o critério período de permanência de cada categoria profissional, de forma que o critério abdotado para formação do preço guarda relação direito emp ando para formação do preço guarda relação direta com a estrutura de custos das<br>empresas contratadas, tornando mais transparente eventual alteração contratual<br>(tanto alterações de escopo quanto alterações de prazo).<br>(tant (tanto alterações de escopo quanto alterações de prazo).<br>
Tendo sido definida a aplicação do terceiro método, buscou-se obter preços unitários e<br>
quantitativos reais para montagem do orçamento.<br>
O DECRETO Nº 7.983, DE 8 DE Tendo sido definida a aplicação do terceiro método, buscou-se obter preços unitários e<br>quantitativos reals para montagem do orçamento.<br>O DECRETO Nº 7.983, DE 8 DE ABRIL DE 2013 - Estabelece regras e critérios para<br>elaboraç Tendo sido definida a aplicação do terceiro método, buscou-se obter preços unitários e<br>
quantitativos reals para montagem do orçamento.<br>
O DECRETO Nº 7.983, DE 8 DE ABRIL DE 2013 - Estabelece regras e critérios para<br>
elebo quantitativos reais para montagem do orçamento.<br>
O DECRETO Nº 7.983, DE 8 DE ABRIL DE 2013 - Estabelece regras e critérios para<br>
elaboração do orçamento de referência de obras e serviços de engenharia, contratados e<br>
sexeu O DECRETO Nº 7.983, DE 8 DE ABRIL DE 2013 - Estabelece regras e critérios para<br>
elaboração do orçamento de referência de obras e serviços de engenharia, contratados e<br>
executados com recursos dos orçamentos da União, e dá ão do orçamento de referência de obras e serviços de engenharia, contratados e<br>os com recursos dos orçamentos da União, e dá outras providências, define o<br>no Capítulo II:<br>Art. 3º O custo global de referência de obras e se los com recursos dos orgamentos da União, e dá outras providências, define o no Capitulo II:<br>Art. 3º O custo global de referência de obras e serviços de engenharia, exceto os<br>serviços e obras de infraestrutura de transpor no Capitulo II:<br>
Art. 3ª O custo global de referência de obras e serviços de engenharia, exceto os<br>
serviços e obras de infraestrutura de transporte, será obtido a partir das<br>
composições dos custos unitários pervistas no en Capruso ...<br>
Serviços e o boras de infraestrutura de transporte, será obtido a partir das<br>
serviços e o boras de infraestrutura de transporte, será obtido a partir das<br>
licriação, menores ou iguais à median de seus cor Art. 39 O custo global de referência de obras e serviços de engenharia, exceto os<br>erviços e obras de infraestrutura de transporte, será obtido a partir das<br>composições dos custos unitários previstas no projeto que integra

composições dos custos unitários previstas no projeto que integra o edital de<br>lictráção, menors ou iguais à mediana de Pesquisor desenvolventes nos custos unitários<br>de referência do Sistema Nacional de Pesquisa de Custos Inicitação, menores ou iguais à mediana de seus correspondentes nos custos unitários<br>
de referência do Sistema Nacional de Pesquisa de Custos e Índices da Construção<br>
Civil - Sinapi, excetuados os itens caracterizados com de referência do Sistema Nacional de Pesquisa de Custos e Índices da Construção<br>
Civil - Sinapl, executados coltres craaterizados como montagem industrial ou que<br>
não possam ser considerados como de construção civil.<br>
Entr

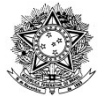

MINISTÉRIO DA EDUCAÇÃO<br>
Prefeitura do Campus Universitário<br>
Prefeitura do Campus Universitário<br>
Prefeitura do Campus Universitário<br>
UFOP MINISTÉRIO DA EDUCAÇÃO<br>Universidade Federal de Ouro Preto – UFOP<br>Prefeitura do Campus Universitário MINISTÉRIO DA EDUCAÇÃO<br>Prefeitura do Campus Universitário<br>Prefeitura do Campus Universitário

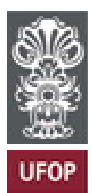

MINISTÉRIO DA EDUCAÇÃO<br>
Universidade Federal de Ouro Preto - UFOP<br>
Prefeitura do Campus Universitário<br>
Portanto, optou-se pelos sistemas de preço SUDECAP (disponível em:<br>
Https://prefeitura.pbh.gov.br/sudecap/tabela-de-pre MINISTERIO DA EDUCAÇÃO<br>
Universidade Federal de Ouro Preto - UFOP<br>
Prefeitura do Campus Universitário<br>
Prefeitura.pbh.gov.br/sudecap/tabela-de-precos) e SETOP, ou SEINFRA (disponível<br>
em:<br>
https://prefeitura.pbh.gov.br/sud MINISTÉRIO DA EDUCAÇÃO<br>
Universidade Federal de Ouro Preto – UFOP<br>
Prefeitura do Campus Universitário<br>
Portanto, optou-se pelos sistemas de preço SUDECAP (disponível em:<br>
https://prefeitura.pbh.gov.br/sudecap/tabela-de-pre MINISTÉRIO DA EDUCAÇÃO<br>
Universidade Federal de Ouro Preto – UFOP<br>
Prefeitura do Campus Universitário<br>
Prefeitura do Campus Universitário<br>
Portanto, optou-se pelos sistemas de preço SUDECAP (disponível em:<br>
em: http://www. MINISTÉRIO DA EDUCAÇÃO<br>
Universidade Federal de Ouro Preto - UFOP<br>
Prefeitura do Campus Universitário<br>
Prefeitura do Campus Universitário<br>
Prefeitura bem como valores de preço SUDECAP (disponível em:<br>
https://prefeitura.ph MINISTÉRIO DA EDUCAÇÃO<br>
Universidade Federal de Ouro Preto - UFOP<br>
Prefeitura do Campus Universitário<br>
Portanto, optou-se pelos sistemas de preço SUDECAP (disp<br>
Portanto, optou-se pelos sistemas de preço SUDECAP (disp<br>
Pre MINISTÉRIO DA EDUCAÇÃO<br>
Universidade Federal de Ouro Preto – UFOP<br>
Prefeitura do Campus Universitário<br>
Portanto, optou-se pelos sistemas de preço SUDECAP (disponível em:<br>
em:<br>
Hottp://www.infraestrutura.mg.gov.br/component MINISTÉRIO DA EDUCAÇÃO<br>
Universidade Federal de Ouro Preto — UFOP<br>
Prefeitura do Campus Universitario<br>
Preteitura do Campus Universitario<br>
Preteitura ph.gov.br/sudecap/tabela-de-precos) e SETOP, ou SEINFRA (disponível<br>
em: MINISTÉRIO DA EDUCAÇÃO<br>
Universidade Federal de Ouro Preto – UFOP<br>
Prefeitura do Campus Universitário<br>
Portanto, optou-se pelos sistemas de preço SUDECAP (disponível em<br>
https://prefeitura.pbh.gov.br/sudecap/tabela-de-prec 1. Universidade Federal de Ouro Preto – UFOP<br>
Prefeitura do Campus Universitário<br>
1. Portanto, o proto-se pelos sistemas de preço SUDECAP (disponível em:<br>
https://prefeitura.phb.gov.br/sudecay/tabela-de-precos) e SETOP, ou

Portanto, optou-se pelos sistemas de preço SUDECAP (disponível em:<br>https://prefeitura.pbh.gov.br/sudecap/tabela-de-precos) e SETOP, ou SEINFRA (disponível<br>em: http://www.infrastructura.mg.gov.br/component/grap/page/2242-co Portanto, optou-se pelos sistemas de preço SUDECAP (disponível em:<br>https://prefeitura.phh.gov.br/sudecap/tabela-de-precos) e-SETOP, ou-SEINFRA (disponível<br>em: http://www.infraestrutura.mg.gov.br/component/gmg/page/2242-con Portanto, optou-se pelos sistemas de preço SUDECAP (disponível em:<br>https://prefettura.ph.p.ov.b/sudecap/tabela-de-precos) eSTOP, ou SENRFAA (disponível<br>em:<br>minimiparence-seinfra-regiao-leste). Ambos fornecem composições pa Portanto, optou-se pelos sistemas de preço SUDECAP (disponível em:<br>https://prefeitura.pbh.gov.br/sudecap/tabela-de-precos) e SETOP, ou SEINFRA (disponível<br>em:<br>planilha-preco-seinfra-regiao-leste). Ambos fornecem composiçõe Portanto, optou-se pelos sistemas de preço SUDECAP (disponível em:<br>
https://prefeltura.php.gov.br/sudecap/dabeid-de-precos) eSETOP, ou SENNFAA (disponível<br>
em: http://www.infraestrutura.mg.gov.br/component/gmg/page/2242-co https://prefeitura.phh.gov.br/sudecap/tabela-de-precos) e SETOP, ou SEINFRA (disponívelentila-preco-seinfra-regiao-leste). Ambos fornceem composições para serviços de<br>elaboração de projetos e consultoria bem como valores d em: http://www.infraestrutura.mg.gov.br/component/gmg/page/2242-consulta-a-<br>planilha-preco-seinfra-regiao-leste). Ambos fornecem composições para serviços de<br>elaboração de projetos e consultoria bem como valores de insumos

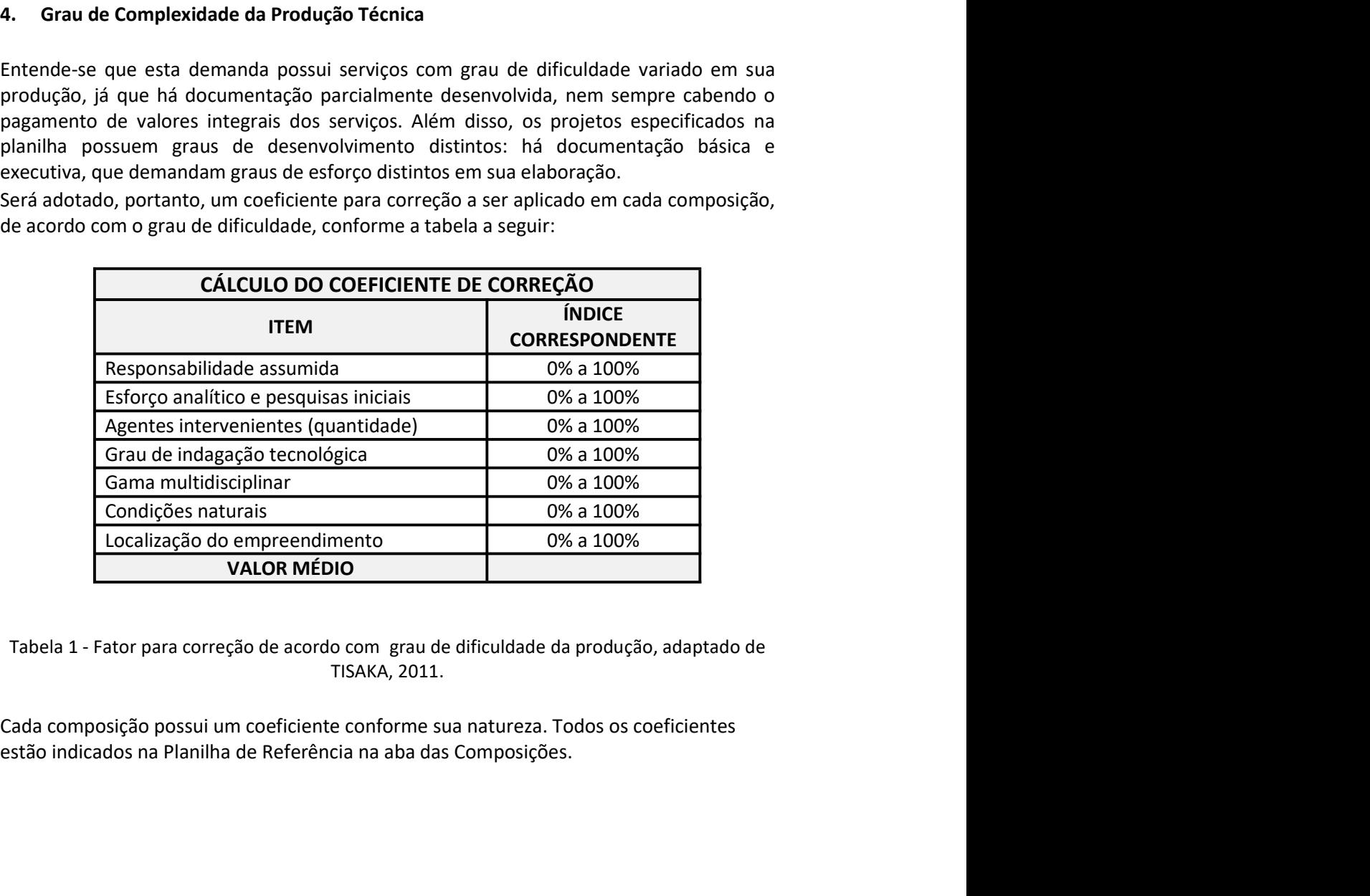

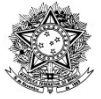

**PRECAN** 

# MINISTÉRIO DA EDUCAÇÃO<br>
Prefeitura do Campus Universitário<br>
Prefeitura do Campus Universitário<br>
Prefeitura do Campus Universitário<br>
UFOP MINISTÉRIO DA EDUCAÇÃO<br>Universidade Federal de Ouro Preto – UFOP<br>Prefeitura do Campus Universitário<br>ente k MINISTÉRIO DA EDUCAÇÃO<br>Prefeitura do Campus Universitário<br>Prefeitura do Campus Universitário

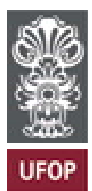

MINISTÉRIO DA EDUCAÇÃO<br>
Universidade Federal de Ouro Preto – UFOP<br>
Prefeitura do Campus Universitário<br>
Se proposições, optou-se pela metodologia<br>
S. Cálculo do coeficiente k<br>
Embora seja possível o uso do BDI nestas compos MINISTÉRIO DA EDUCAÇÃO<br>
Universidade Federal de Ouro Preto - UFOP<br>
Prefeitura do Campus Universitário<br>
Embora seja possível o uso do BDI nestas composições, optou-se pela metodologia<br>
utilizando cálculo de k, que é voltada MINISTERIO DA EDUCAÇÃO<br>
Universidade Federal de Ouro Preto - UFOP<br>
Prefeitura do Campus Universitário<br>
Executivos de consultoria.<br>
Executivos de projetos executivos de projetos executivos e<br>
Exerciços de consultoria. A met **SUGRES DE CONSULTE SERVIÇO DA EDUCAÇÃO<br>
Universidade Federal de Ouro Preto — UFOP<br>
Prefeitura do Campus Universitário<br>
Enchora seja possível o uso do BDI nestas composições, optou-se pela metodologia<br>
utilizando cálculo** MINISTÉRIO DA EDUCAÇÃO<br>
Universidade Federal de Ouro Preto - UFOP<br>
Prefeitura do Campus Universitário<br>
Le Controle de Controle de Ouro Preto - UFOP<br>
Prefeitura do Campus Universitário<br>
Entivariado cálculo de A, que é volt MINISTÉRIO DA EDUCAÇÃO<br>
Universidade Federal de Ouro Preto - UFOP<br>
Prefeitura do Campus Universitário<br>
Prefeitura do Campus Universitário<br>
Enbora seja possível o uso do BDI nestas composições, optou-se pela metodologia<br>
s MINISTÉRIO DA EDUCAÇÃO<br>
Universidade Federal de Ouro Preto - UFOP<br>
Prefeitura do Campus Universitário<br>
Em prefeitura do Campus Universitário<br>
Em prefeitura do Campus Universitário<br>
Em proposições, optou-se pela<br>
utilizand Universidade Federal de Ouro Preto - UFOP<br>
Prefeitura do Campus Universitário<br>
5. Cálculo do coeficiente k<br>
Embora seja possível o uso do BDI nestas composições, optou-se pela metodologia<br>
utilizando cálculo de k, que é v Prefeitura do Campus Universitário<br>
5. Cálculo do coeficiente k<br>
Embora seja possível o uso do BDI nestas composições, optou-se pela metodologia<br>
utilizando cálculo de k, que é voltada para cálculo de custos de projetos e **Example 18 - Lucro Control Control Control Control Control Control Circular Célculo de consideration**<br> **Embora seja possível o uso do BDI** nestas composições, optou-se pela<br>
utilizando cálculo de k, que é voltada para cá 5. **Cálculo do coeficiente k**<br>Embora seja possível o uso do BDI nestas composições, optou-se pela<br>utilizando cálculo de k, que é voltada para cálculo de custos de projetos<br>serviços de consultoria. A metodologia adotada pa **Cálculo do coeficiente k**<br>
ora seja possível o uso do BDI nestas composições, optou-se pela metodologia<br>
ando cálculo de k, que é voltada para cálculo de custos de projetos executivos e<br>
ano cálculo de k, que é voltada p utilizando cálculo de k, que é voltada para cálculo de custos de projetos executivos e<br>serviços de consultoria. A metodologia adotada para cálculo de k foi obtida no livro<br>"Orçamento e Controle de Preços de Obras Públicas serviços de consultoria. A metodologia adotada para cálculo de k foi obtida no livro<br>"Orçamento e Controle de Preços de Obras Públicas", de André Pachioni Baeta.<br>Para cálculo de k, tem-se, portanto, a seguinte fórmula:<br> $K$ 

$$
K = \frac{[(1 + K_1 + K_2) \times (1 + K_3)]}{(1 - K_4)}
$$

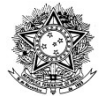

MINISTÉRIO DA EDUCAÇÃO<br>
Prefeitura do Campus Universitário<br>
Prefeitura do Campus Universitário<br>
Prefeitura do Campus Universitário<br>
UFOP MINISTÉRIO DA EDUCAÇÃO<br>Universidade Federal de Ouro Preto – UFOP<br>Prefeitura do Campus Universitário<br>ENCARGOS SOCIAIS TRABALHISTAS MG MINISTÉRIO DA EDUCAÇÃO<br>Prefeitura do Campus Universitário<br>Prefeitura do Campus Universitário<br>NECARGOS SOCIAIS TRABALHISTAS MG

PRECAM

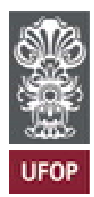

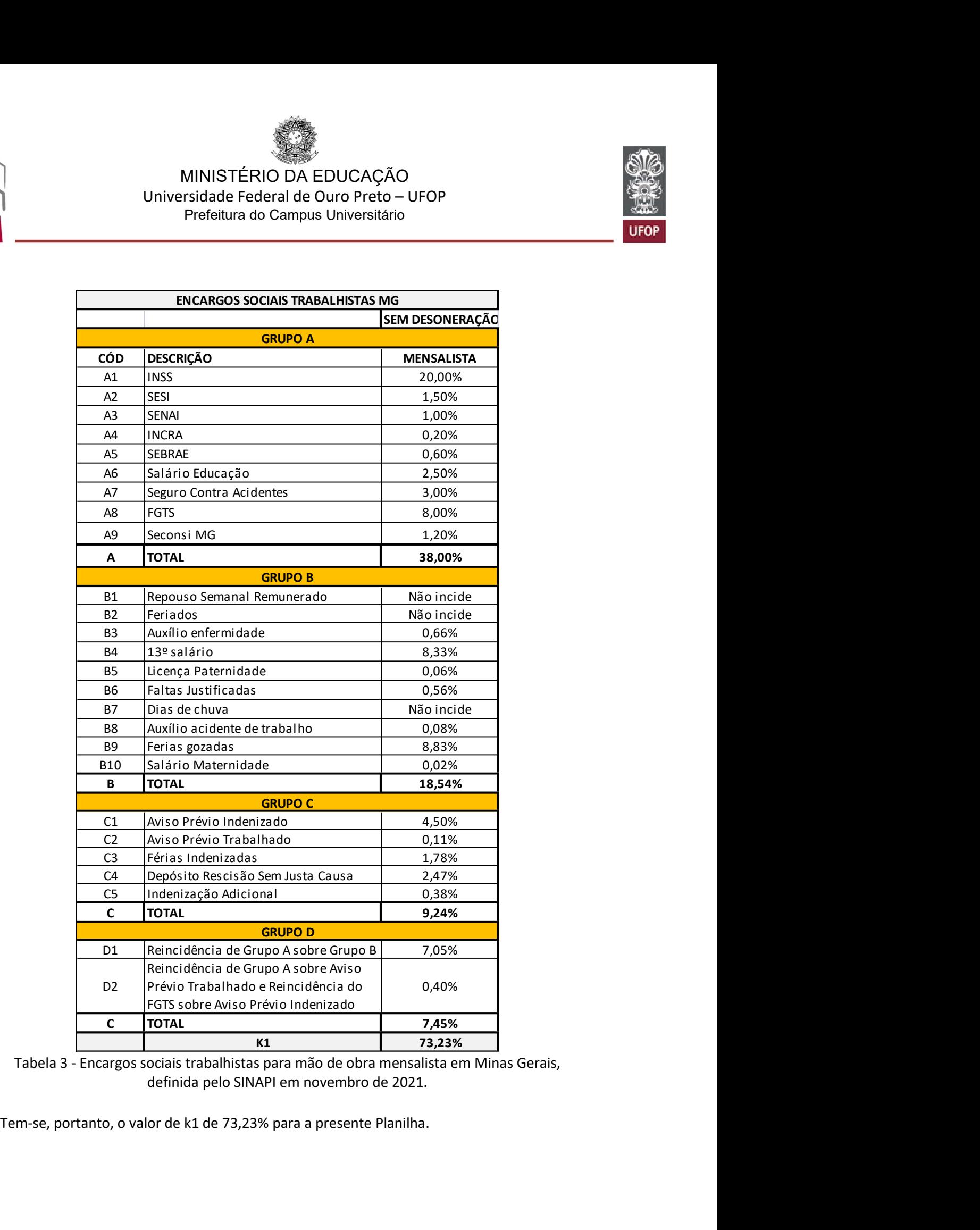

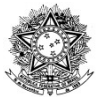

MINISTÉRIO DA EDUCAÇÃO<br>
Prefeitura do Campus Universitário<br>
Prefeitura do Campus Universitário<br>
Prefeitura do Campus Universitário<br>
UFOP MINISTÉRIO DA EDUCAÇÃO<br>Universidade Federal de Ouro Preto – UFOP<br>Prefeitura do Campus Universitário<br>Tenes (Santa La Campus Universitário MINISTÉRIO DA EDUCAÇÃO<br>Prefeitura do Campus Universitário<br>Prefeitura do Campus Universitário<br>Prefeitura do Campus Universitário<br>Prefeitura do Campus Universitário<br>Prefeitura do Campus Universitário<br>Prefeitura do Manual SIN

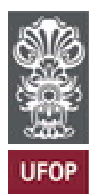

MINISTÉRIO DA EDUCAÇÃO<br>
Universidade Federal de Ouro Preto – UFOP<br>
Prefeitura do Campus Universitário<br>
Os encargos sociais foram obtidos do Manual SINAPI de Cálculos e Parâmetros, disponível<br>
em extras://www.caixa.gov.br/D MINISTÉRIO DA EDUCAÇÃO<br>
Universidade Federal de Ouro Preto – UFOP<br>
Prefeitura do Campus Universitário<br>
Os encargos sociais foram obtidos do Manual SINAPI de Cálculos e Parâmetros, disponível<br>
em «https://www.caixa.gov.br/D conceitos/Livro2\_SINAPI\_Calculos\_e\_Parametros\_4\_Edicao\_Digital.pdf>. MINISTÉRIO DA EDUCAÇÃO<br>
Universidade Federal de Ouro Preto – UFOP<br>
Prefeitura do Campus Universitário<br>
De encargos sociais foram obtidos do Manual SINAPI de Cálculos e Parâmetros, disponível<br>
em chttps://www.caixa.gov.br/D MINISTÉRIO DA EDUCAÇÃO<br>
Universidade Federal de Ouro Preto — UFOP<br>
Prefeitura do Campus Universitário<br>
Desencargos sociais foram obtidos do Manual SINAPI de Cálculos e Parâmetros, disponível<br>
em<br>
Conceitos/Livro2\_SINAPI\_Ca

MINISTÉRIO DA EDUCAÇÃO<br>
Universidade Federal de Ouro Preto – UFOP<br>
Prefeitura do Campus Universitário<br>
Areformation de Cálculos e Parâmetros, disponível<br>
<https://www.caixa.gov.br/Downloads/sinapi-manual-de-metodologias-e-MINISTÉRIO DA EDUCAÇÃO<br>
Universidade Federal de Ouro Preto – UFOP<br>
Prefeitura do Campus Universitário<br>
Os encargos sociais foram obtidos do Manual SINAPI de Cálculos e Parâmetros, disponível<br>
em chttps://www.caixa.gov.br/ MINISTÉRIO DA EDUCAÇÃO<br>
Universidade Federal de Ouro Preto — UFOP<br>
Prefeitura do Campus Universitário<br>
Prefeitura do Campus Universitário<br>
OS encargos sociais foram obtidos do Manual SINAPI de Cálculos e Parâmetros, dispon MINISTÉRIO DA EDUCAÇÃO<br>
Universidade Federal de Ouro Preto – UFOP<br>
Prefeitura do Campus Universitário<br>
Os encargos sociais foram obtidos do Manual SINAPI de Cálculos e Parâmetros, disponível<br>
em<br>
concretios/Livro. ZSINAPI\_ especificadas eram de 20% e 17% respectivamente. Como parâmetro, registra-se que o comprendente de 200 e 17% respectivamente. Como parâmetro, dispendiente entre contents (later conception comparametro, registra-se que o DN Universidade Federal de Ouro Prefor-<br>
Drefeitura do Campus Universitário<br>
Drefeitura do Campus Universitário<br>
Os encargos sociais foram obtidos do Manual SINAPI de Cálculos e Parâmetros, disponível<br>
emetitos/Livro2\_SINAPI\_ Preferiura do Campus Universitario<br>
Os encargos sociais foram obtidos do Manual SINAPI de Cálculos e Parâmet<br>
em<br>
«https://www.caixa.gov.br/Downloads/sinapi-manual-de-m<br>
conceitos/Livro2\_SINAPI\_Calculos\_e\_Parametros\_4\_Edic

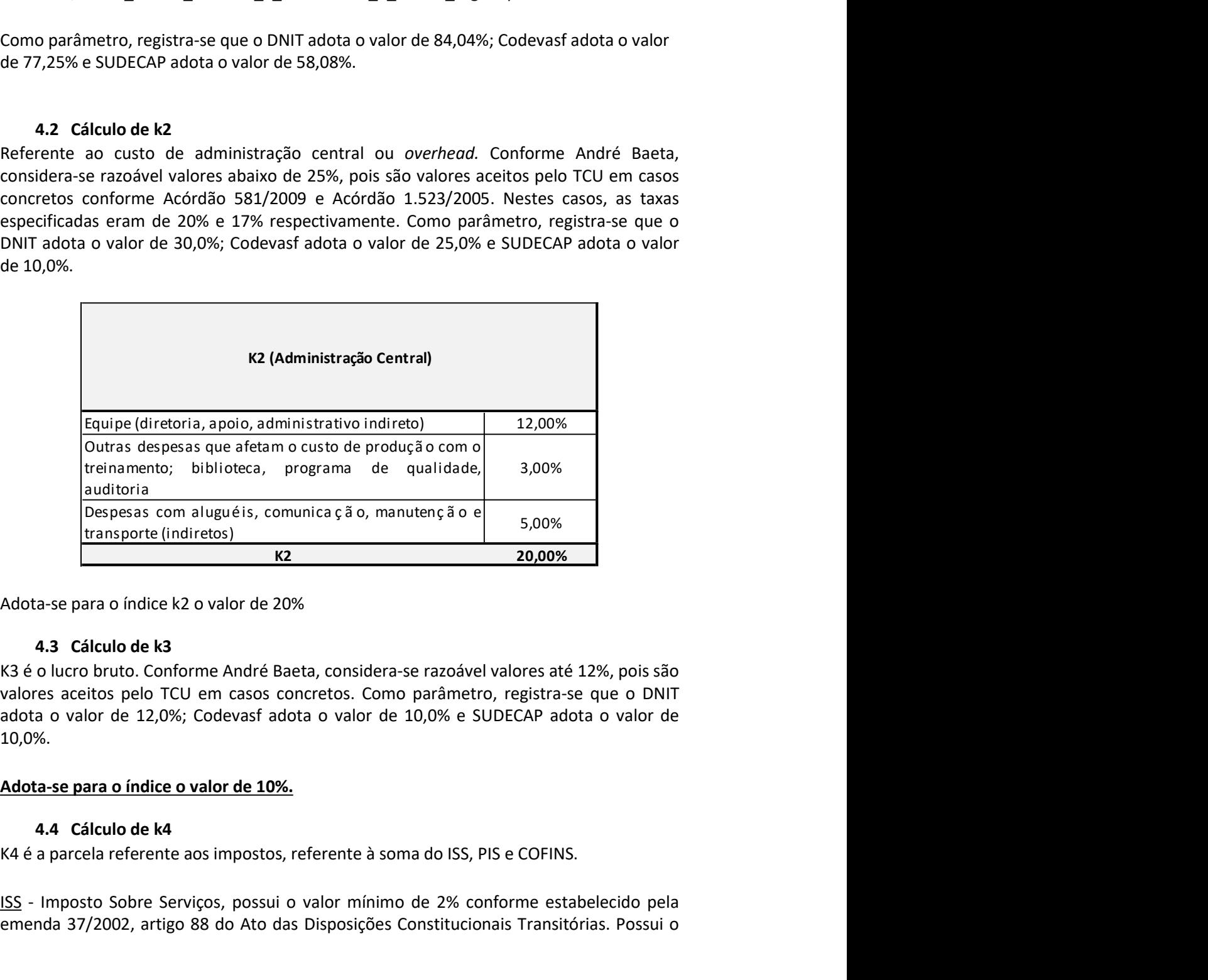

10,0%. **Internal Conformed Conformed Conformed Conformed Conformed Conformed Conformed Conformed Conformed Conformed Conformed Conformed Conformed Conformed Conformed Conformed Conformed Conformed Conformed Conformed Conformed Co** Emenda 37/2002, artigo 88 do Ato das Disposições Constitucionais Transitórias.<br>
Madda-se para o índice k2 o valor de 20%<br>
4.3 d'alculo de k3<br>
82 é o lucro bruto. Conforme André Baeta, considera-se razoável valores até 12%,

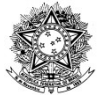

MINISTÉRIO DA EDUCAÇÃO<br>
Prefeitura do Campus Universitário<br>
Prefeitura do Campus Universitário<br>
Prefeitura do Campus Universitário<br>
UFOP MINISTÉRIO DA EDUCAÇÃO<br>Universidade Federal de Ouro Preto – UFOP<br>Prefeitura do Campus Universitário<br>Conforme art.8º. II. da I.C. nº 116/2003.Cada município goza de MINISTÉRIO DA EDUCAÇÃO<br>Prefeitura do Campus Universitário<br>Prefeitura do Campus Universitário<br>Prefeitura do Campus Universitário<br>Prefeitura do Campus Universitário<br>Prefeitura do Campus Universitário<br>Prefeitura do Campus Uni

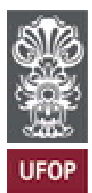

MINISTÉRIO DA EDUCAÇÃO<br>
Universidade Federal de Ouro Preto – UFOP<br>
Prefeitura do Campus Universitário<br>
Valor máximo de 5% conforme art.8º, II, da LC nº 116/2003.Cada município goza de<br>
autonomia para indicar o valor.<br>
No

MINISTÉRIO DA EDUCAÇÃO<br>
Universidade Federal de Ouro Preto – UFOP<br>
Prefeitura do Campus Universitário<br>
Valor máximo de 5% conforme art.89, II, da LC nº 116/2003.Cada município goza de<br>
autonomia para indicar o valor.<br>
No M MINISTERIO DA EDUCAÇÃO<br>
Universidade Federal de Ouro Preto - UFOP<br>
Prefeitura do Campus Universitário<br>
Nador máximo de 5% conforme art.8%, II, da LC nº 116/2003.Cada município goza de<br>
autonomia para indicar o valor.<br>
No MINISTÉRIO DA EDUCAÇÃO<br>
Universidade Federal de Ouro Preto — UFOP<br>
Prefeitura do Campus Universitário<br>
Nator máximo de 5% conforme art.89, II, da LC nº 116/2003.Cada município goza de<br>
autonomia para indicar o valor.<br>
Natu MINISTÉRIO DA EDUCAÇÃO<br>
Universidade Federal de Ouro Preto – UFOP<br>
Prefeitura do Campus Universitário<br>
National para indicar o valor.<br>
National para indicar o valor.<br>
National para indicar o valor.<br>
National para indicar MINISTÉRIO DA EDUCAÇÃO<br>
Universidade Federal de Ouro Preto - UFOP<br>
Prefeitura do Campus Universitário<br>
Valor máximo de 5% conforme art.88, II, da LC nº 116/2003.Cada município goza de<br>
autonomia para indicar o valor.<br>
No MINISTÉRIO DA EDUCAÇÃO<br>
Universidade Federal de Ouro Preto – UFOP<br>
Prefeitura do Campus Universitário<br>
valor máximo de 5% conforme art.89, II, da LC nº 116/2003.Cada município goza de<br>
autonomia para indicar o valor.<br>
No em decisão posterior aceita a dedução dos materiais em julgamento datado de 2010. Em MINISTERIO DA EDUCAÇÃO<br>
Universidade Federal de Quro Preto — UFOP<br>
Prefeitura do Campus Universitário<br>
Universitário<br>
Universitário<br>
Universitário<br>
Universitário<br>
Universitário<br>
No Município de Quro Preto, a Lei Complement 172/2017: MINISTERIO DA EDUCAÇÃO<br>
Universidade Eederal ale Ouro Preto - UFOP<br>
Prefeitura a dc Campus Universitário<br>
Valor máximo de 5% conforme art.8%, II, da LC nº 116/2003.Cada município goza de<br>
autonomia para indicar o valor.<br> **SERVIG DA EDUCAÇÃO**<br>
Universidade Federal de Ouro Preto - UFOP<br>
Prefeitura do Campus Universitário<br>
Valor máximo de 5% conforme art.8%, II, da LC nº 116/2003.Cada município goza de<br>
autonomia para indicaro valor.<br>
No Mun VINIVISTE TENTO DATENDO TREVIDO AND AND TREVIDO TREVIDO TREVIDO TREVIDO PREDENDIBY DIRiversidate Federal de Ouro Preto - UFOP<br>
Prefeitura do Campus Universitário<br>
Nation máximo de 5% conforme art.8º, II, da LC nº 116/2003. I<br>
Prefeitura do Campus Universitário<br>
Prefeitura do Campus Universitário<br>
valor máximo de 5% conforme art.8º, II, da LC nº 116/2003.Cada municí<br>
autonomia para indicar o valor.<br>
No Município de Ouro Preto, a Lei Complemen **Standard Confirmento obrigatório com financiamento obrigatório com financiamento a recolhimento and idea of the Complementar n° 172, de 29 setembro de 2017 dispõe<br>
Ne Município de Quro Preto, a Lei Complementar n° 172, d** valor máximo de 5% conforme art.8°, II, da LC nº 116/2003.Cada município goza de<br>autonomia para indicar o valor.<br>No Município de Ouro Preto, a Lei Complementar nº 172, de 29 setembro de 2017 dispõe<br>oble o limposto Sobre Se valor máximo de 5% conforme art.8º, II, da LC nº 116/2003.Cada município goza de<br>autonomia para indícaro valor.<br>No Município de Ouro Preto, a Lei Complementar nº 172, de 29 setembro de 2017 dispõe<br>sobre o Imposto Sobre Ser axino es exectoriorme art.es, ii, da LC nº 116/2003. Lada municipio goza de<br>
axino as contorme art.es, ii, da LC nº 116/2003. Lada municipio goza de<br>
lingion de Ouro Preto, a Lei Complementar nº 172, de 29 setembro de 2017 No wintropio to contreto, at et configuementar in ± 17, to ± 23 setembro to exary trapped<br>
sobre o lmposto Sobre Serviços de Qualquer Natureza – ISSQN.<br>
O ISS não deve incluir materiais, uma vez que isto teria como consequ

- 
- 

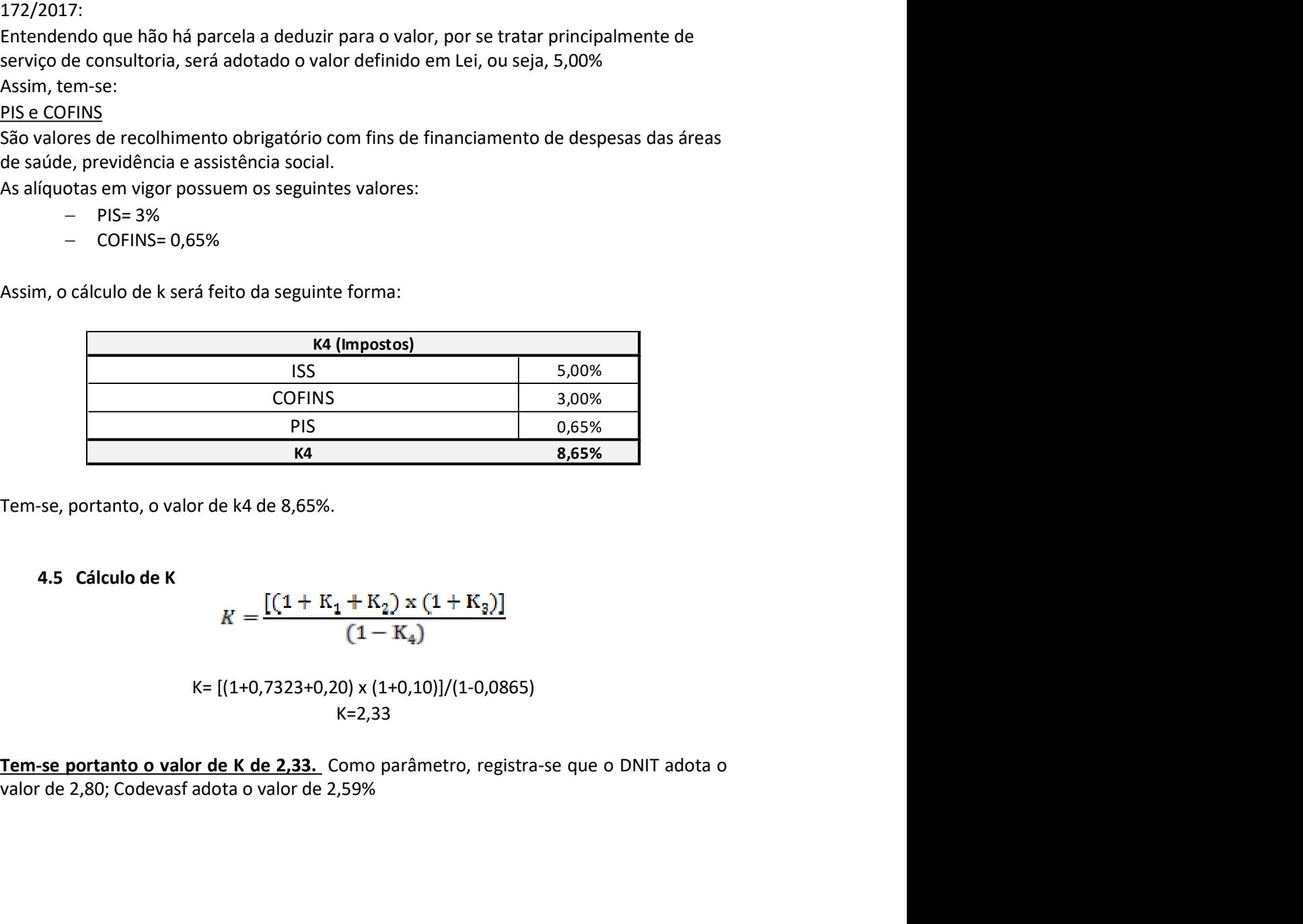

$$
K = \frac{[(1 + K_1 + K_2) \times (1 + K_3)]}{(1 - K_4)}
$$

$$
K = \left[ (1+0.7323+0.20) \times (1+0.10) \right] / (1-0.0865)
$$
  

$$
K = 2.33
$$

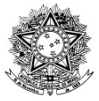

MINISTÉRIO DA EDUCAÇÃO<br>
Prefeitura do Campus Universitário<br>
Prefeitura do Campus Universitário<br>
Prefeitura do Campus Universitário<br>
UFOP MINISTÉRIO DA EDUCAÇÃO<br>Universidade Federal de Ouro Preto – UFOP<br>Prefeitura do Campus Universitário MINISTÉRIO DA EDUCAÇÃO<br>Prefeitura do Campus Universitário<br>Prefeitura do Campus Universitário MINISTÉRIO DA EDUCAÇÃO<br>
Universidade Federal de Ouro Preto – UFOP<br>
Prefeitura do Campus Universitário<br>
6. Cálculo de TRDE<br>  $TRDE = \frac{(1 + K_s)}{(1 - K_*)}$ <br>
TRDE=(1+0,10)/(1-0,0865)<br>
TRDE=1.20

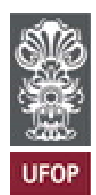

PRFΓΔΙ

$$
TRDE = \frac{(1 + K_3)}{(1 - K_4)}
$$

TRDE=(1+0,10)/(1-0,0865) TRDE=1,20

MINISTÉRIO DA EDUCAÇÃO<br>
Universidade Federal de Ouro Preto – UFOP<br>
Prefeitura do Campus Universitário<br>
TRDE =  $\frac{(1 + K_s)}{(1 - K_4)}$ <br>
TRDE =  $\frac{(1 + K_s)}{(1 - K_4)}$ <br>
TRDE = 1,20<br>
7. Cálculo do quantitativo de mão de obra para produç MINISTÉRIO DA EDUCAÇÃO<br>
Universidade Federal de Ouro Preto - UFOP<br>
Prefeitura do Campus Universitário<br> **Contagem de composições serão obtidos a partir das tabelas de<br>
Contagem de composições serão obtidos a partir das tab** MINISTÉRIO DA EDUCAÇÃO<br>
Universidade Federal de Ouro Preto - UFOP<br>
Prefeitura do Campus Universitario<br>
Prefeitura do Campus Universitario<br>
TRDE =  $\frac{(1 + K_s)}{(1 - K_4)}$ <br>
TRDE=1,20<br>
7. Cálculo do quantitativo de mão de obra par

MINISTÉRIO DA EDUCAÇÃO<br>
Universidade Federal de Ouro Preto - UFOP<br>
Prefeitura do Campus Universitário<br>
Freditura do Campus Universitário<br>
TRDE =  $\frac{(1 + K_a)}{(1 - K_4)}$ <br>
TRDE =  $(1 + 0,10)/(1.0,0865)$ <br>
TRDE =  $(1 + 0,10)/(1.0,0865)$ <br> **Experimentation (Fig. 2)**<br>
Inversidade Federal de Ouro Preto - UFOP<br>
Prefeitura do Campus Universitário<br> **Expectitura do Campus Universitário**<br>
FRDE =  $\frac{(1 + K_2)}{(1 - K_4)}$ <br>
TRDE=1,20<br> **7.** Cálculo do quantitativo de mão de **Costable and Computer Signal Computer (Control of the Computer)**<br> **Costable and Computer Signal Control (Costable and Control of Costable and Control (Costable and Control (Costable and Control (Costable and Control of t Example 19 and the matrix of the matrix of the matrix of the matrix of the matrix of**  $(1-\mathrm{K}_4)$ **<br>
TRDE=** $(1+0,10)/(1\cdot0,0865)$ **<br>
TRDE=1,20<br>
7. Cálculo do quantitativo de mão de obra para produção<br>
Os quantitativos para monta Calculo de TRDE**<br> **Calculo de TRDE**<br> **Calculo do quantitativo de mão de obra para produção**<br> **CALCULO do quantitativo de mão de obra para produção**<br>
Os quantitativos para montagem de composições serão obtidos a partir da **EXECT MANUAL TRACE MANUATIVE MANUATIVE MEDECAP**<br> **EXECT 10.10** TRDE=1(1+0,10)/(1-0,0865)<br> **TRDE-12.00**<br> **TRDE-12.00**<br> **TRDE-12.00**<br> **CS** quantitativos para montagem de composições serão obtidos a partir das tabelas de<br>
P **6. Cálculo de TRDE**<br> **FRDE** =  $\frac{(1 + K_2)}{(1 - K_4)}$ <br> **FRDE** =  $(1+0,10)/(1 \cdot 0,0865)$ <br> **FRDE** =  $1,20$ <br> **7. Cálculo do quantitativo de mão de obra para produção**<br> **Os** quantitativos para montagem de composições serão obti **EXECT THE THE SCEND ACT THE SET ASSEMBLE THE SERVIDE TRIBE-1,20**<br> **TRDE=1(1+0,10)/(1-0,0865)**<br> **TRDE=1,20**<br> **TRDE=1,20**<br> **CS** quantitativos para montagem de composições serão obtidos a partir das tabelas de<br>
Preço SUDECA  $TRDE = \frac{(1 + R_3)}{(1 - R_4)}$ <br>
TRDE=(1+0,10)/(1-0,0865)<br>
TRDE=(1+0,10)/(1-0,0865)<br>
TRDE=(1,0)(1-0,0865)<br>
20. Cálculo do quantitativo de mão de obra para produção<br>
De quantitativo spara montagem de composições serão obtidos a par  $(1 - K_4)$ <br>
TRDE= $(1+0,10)/(1-0,0865)$ <br>
TRDE=1,20<br>
7. Cálculo do quantitativo de mão de obra para produção<br>
Os quantitativos para montagem de composições serão obtidos a partir das tabelas de<br>
Preço SUDECAP, elaborada e atua TRDE=1,20<br>
TRDE=1,20<br>
2. Cálculo do quantitativo de mão de obra para produção<br>
Os quantitativos para montagem de composições serão obtidos a partir das tabelas de<br>
Preço SUDECAP, elaborada e atualizada pela Prefeitura Mun 7. Cálculo do quantitativo de mão de obra para produção<br>
Os quantitativos para montagem de composições serão obtidos a partir das tabelas de<br>
Preço SUDECAP, elaborada e atualizada pela Prefeitura Municipal de Belo Horizon Os quantitativos para montagem de composições serão obtidos a partir das tabelas de<br>Preço SUDECAP, elaborada e atualizada pela Prefeitura Municipal de Belo Horizonte<br>específicado pela CPINFRA).<br>específicado pela CPINFRA).<br> or de documentação complementar (ensaios, de documentação complementar (ensaios, da SUDECAP, detalha os cálculos dos coeficientes k<br>a tabela SUDECAP é um ponto de partida sólido<br>formecendo parâmetros compatíveis com a<br>refe e a tabela SUDECAP é um ponto de partida sólido<br>s, fornecendo parâmetros compatíveis com a<br>a referência preferencial adotada.<br>foi indicada na aba das composições, na coluna A, ao<br>**mento**<br>cução<br>ooração<br>lovação<br>lovação<br>CAU A

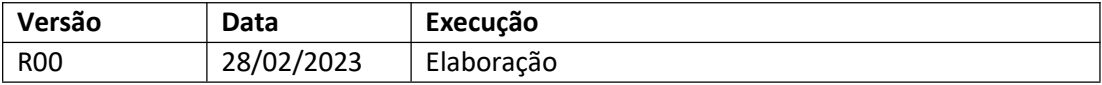

Orçamentista